### **Parent Functions #9**

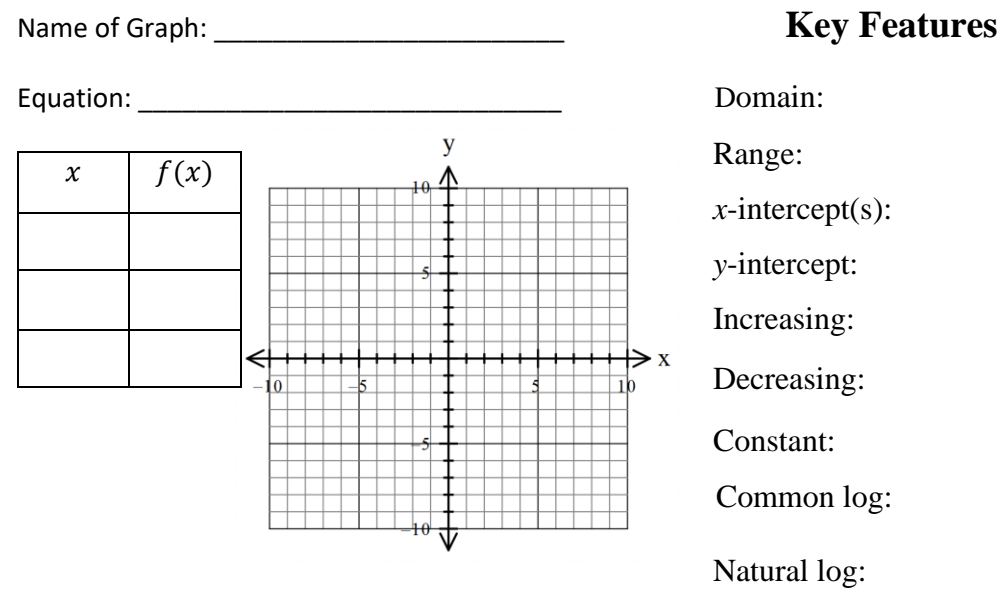

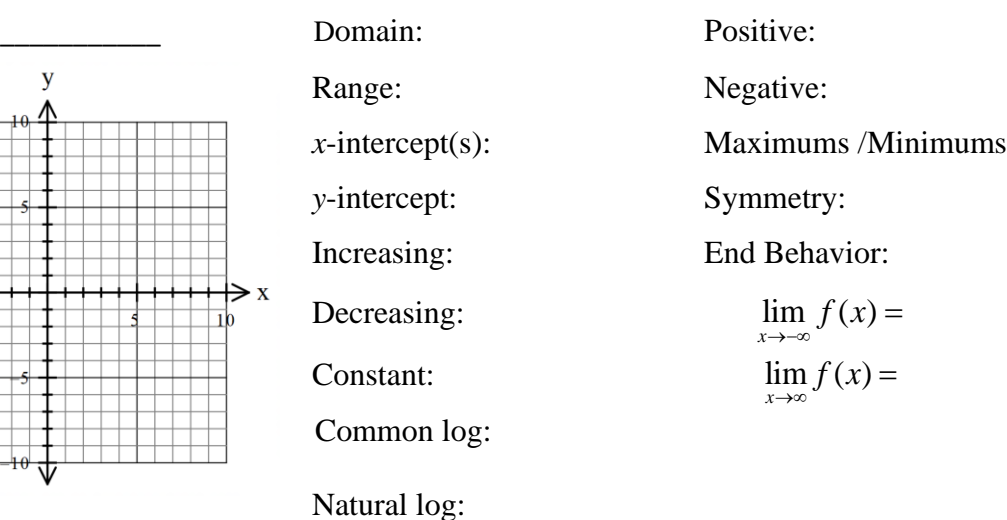

Asymptote: \_\_\_\_\_\_\_\_\_\_\_\_\_\_\_\_\_\_\_\_\_\_\_ Transformation general equation:

How to find domain: Inverse function: Inverse function:

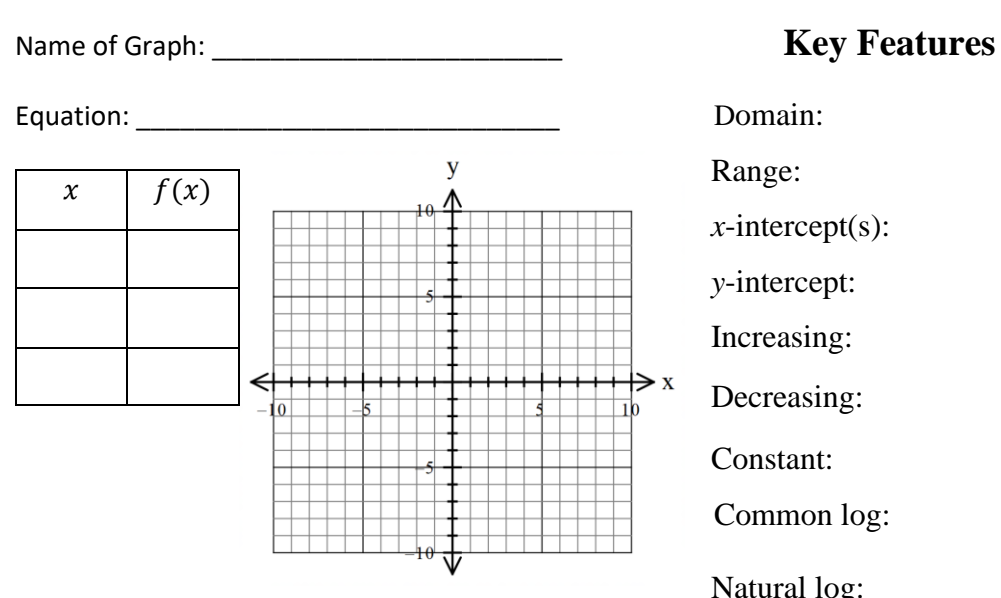

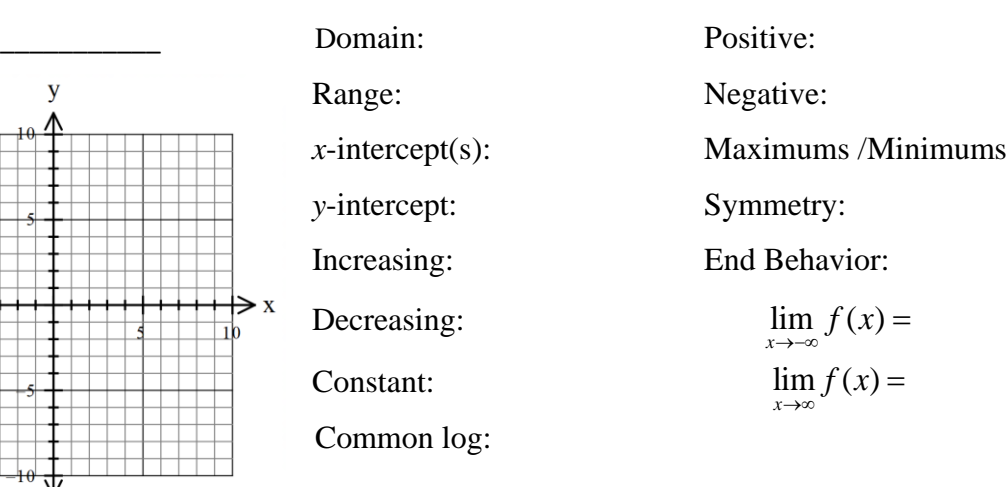

Natural log:

Asymptote: \_\_\_\_\_\_\_\_\_\_\_\_\_\_\_\_\_\_\_\_\_\_\_ Transformation general equation:

How to find domain: Inverse function: Inverse function:

### **Parent Functions #9**

## Steps for solving a logarithmic equation: EX.

 $12 = -\log_3(x-4) + 3$ 

- 1. get the log by itself (you may need to use log properties to do this)
- 2. do inverse of logarithm (write an exponential using "swirl")
- 3. solve for variable (round to the nearest ten-thousandth is typical)
- 4. Check restrictions and for extraneous answers
- EX.  $\log_3(x-4) \log_3 x = \log_3 60$

EX.  $\log_6(x-5) + \log_6(x) = 1$ 

# Steps for solving a logarithmic equation:

- 1. get the log by itself (you may need to use log properties to do this)
- 2. do inverse of logarithm (write an exponential using "swirl")
- 3. solve for variable (round to the nearest ten-thousandth is typical)
- 4. Check restrictions and for extraneous answers
- EX.  $\log_3(x-4) \log_3 x = \log_3 60$

EX.  $\log_6(x-5) + \log_6(x) = 1$ 

EX.  $12 = -\log_3(x-4) + 3$